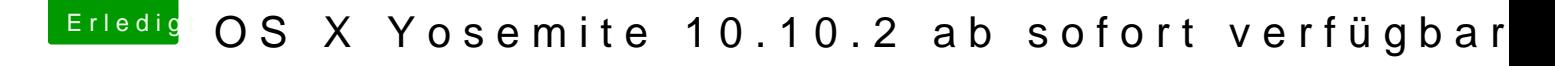

Beitrag von DoeJohn vom 27. Januar 2015, 23:14

[sn0wl](https://www.hackintosh-forum.de/user/35685-sn0wleo/)eo in den Soundeinstellungen einfach den Haken setz Lautstärkeveränderung ein Ton abgespielt wird!